**Adobe Photoshop 7.0**

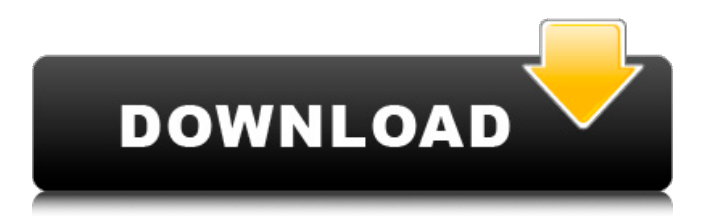

### **Adobe Photoshop 7 Zip File Download Crack License Key [Win/Mac]**

\*\*Saving and Exporting Images\*\* The three most important actions you can perform when editing an image in Photoshop are saving, exporting, and printing. Saving your image means putting your work into a file that can be opened again. Saving your image as a new file is called "saving" the file, and it is accomplished by choosing File | Save. Save dialog boxes give you dozens of options that enable you to choose the type of file, the resolution, and the file format. You also have options to automatically save the changes or prompt you before making changes to the file. The next step is to save your edited image in a format that you can use. This action is called "exporting" the file. There are several different ways to do this, and the term "exporting" does not necessarily refer to the file format. For instance, you may print your image, burn it to a CD, or save it to the hard drive. You may also just send the image to friends or family. The basic editing tools in Photoshop give you the choice of saving and exporting an image to a variety of file formats. The most common are TIFF (Tagged Image File Format), JPG (Joint Photographic Experts Group), and GIF (Graphics Interchange Format). The most popular options are CS6, CS6 Extended, CS5, and CS5 Extended. Masters of Photoshop CC 2015, O'Reilly

#### **Adobe Photoshop 7 Zip File Download**

Notable as the first major release of Elements, version 1.0 introduced the first major user interface changes in the history of Photoshop. It went on to become one of the most popular alternative versions of Photoshop and was the foundation of Adobe's consumer image editing suite, Adobe Photoshop Elements. The software was first released on November 30, 2003, less than two months after Adobe introduced Photoshop CS1, and continued to be updated for several years. The software is available for download as a web-based app or through various app stores. Contents show] History Edit Elements The 1.0 version of Adobe Photoshop Elements (November 30, 2003) was the first version of Photoshop Elements available, where the word "Photoshop" was replaced with "Elements". It was the first major edition of Photoshop to be sold for a consumer market. A critical component of this version was the use of GIMP and an Adobe Photoshop plug-in for easier photo management tasks. This version was compatible with the previous GIMP editions, the most notable of which is version 0.88.[1] Elements 2.0 (May 25, 2005) Introduced a new user interface with a layout similar to Adobe Photoshop and had a few major additions, including a new "Rubber Stamp" tool and several other new tools. This version also introduced the ability to annotate images, which was previously limited to Adobe Photoshop. Also, this was the first version of Elements to be released in the US. Elements 3.0 (August 26, 2006) Introduced several major new features including the ability to create custom actions in AppleScript, RAW support and digital darkroom. The new Adobe Camera Raw filter was also available for this version. Elements 4.0 (March 15, 2008) Added the "Painter" feature which was a tool that allowed for the creation of panoramas and tilt-shift images. Elements 5.0 (June 4, 2010) Introduced a completely new user interface, a number of significant editing tools and other features. It also contains a new feature called the "Rubber Stamp Editor", which allows the user to apply a "rubber stamp" to the photo, either a normal stamp or a stamp with multiple sides, allowing for a colored background. Elements 6.0 (May 5, 2011) The most significant update to date. Added real-time on-the-fly object removal/replacement and a number 05a79cecff

## **Adobe Photoshop 7 Zip File Download Full Version [Win/Mac]**

Q: Angular ng-show not working after ng-include I have a situation where i'm using angular bootstrap for my application.I'm using ng-show for showing few elements on buttons but after I include this element by ng-include on button directive it's not working.I have some code as below, Import Data A: Solved this by adding ng-cloak so my code now is, Monday, September 7, 2010 Nail Art -- Faint Green I do this to give something different to my mani's, and I love it so much. It's a base coat/top coat combo, much like a french mani, but it's so so light weight. I often use this on small parts of a design that I feel need a break. I just got my first silk polishes yesterday. I was so excited about it! I'm gonna need to find something to do with them though.Hidden hydrotherapy pool comes to town Updated Time to forget all your worries about winter and luxuriate in the still waters of hidden hydrotherapy pools around the country. Unfortunately for many Australians, there are no such cool retreats within a driving distance. But these days they are popping up everywhere, inspired by the rise of celebrity and sporting celebrities, tourism and a relaxation-seeking public. The owner of the hidden pool in Mount Gambier, the former head judge in the World Games for Sailing and the current owner of the Dark Sky Observatory in Ballarat, was inspired to create a pool as a gift to guests of the hotel he ran in Katoomba. "I felt what was needed for people that were coming to see the great outdoors, was a look inside to see what they can do themselves," he said. "We were the first ones in Australia to use this technology, so in the past one would have had to go to a health spa or

#### **What's New In?**

Creating brushes To create a new brush, select File > New > Brush. In the Brush window, you'll see a preview of the brush; click the '+' icon to add a new custom shape or click on the Brushes tab to add a new preset brush. To access the Brush window, select Window > Brush. To see what brush presets are available, select Brushes in the Window menu. Click the New button to launch the Brush window. The default 'Clone Stamp' brush is located in the Type category. You can customize it to make it less confusing by dragging it to the other categories (Brush, Knife, Eraser, Watercolor, and even Pre-Defined Brushes). The Brush tool can also be found in the Tools folder.% File src/library/utils/man/empty-helpers.Rd % Part of the R package, % Copyright 1995-2007 R Core Team % Distributed under GPL 2 or later ame{empty-helpers} \alias{empty-helpers} \alias{glue}  $\alias{fancy-glue} \alias{assert} \alias{race-assert} \alias{warn} \alias{stop} \alias{short} \alias{set-error}$  $\alias\{error\ \l{alias}\ Galias\NA\ \l{NA}_int\ \l{NA}_reall\ \l{NA}_complex\ \l{NA}_character\}$ \alias{NA\_character\_} \alias{NA\_list} \alias{NA\_pairlist} \alias{NA\_closure} \alias{NA\_environment} \alias{NA\_data.frame} \alias{NA\_tbl\_df} \alias{NA\_tbl\_ldf} \alias{NA\_tbl\_lazy} \alias{NA\_tbl\_subset}  $\alias{NA$ tblunion} \alias{NA missing tibble} \alias{TRUE} \alias{FALSE} \alias{FALSE dom compare}

# **System Requirements For Adobe Photoshop 7 Zip File Download:**

Intel Core i5 3.1 GHz or AMD equivalent memory; 4GB of RAM is recommended. Windows 10 64-bit: NVIDIA GeForce GTX 780 or AMD Radeon R9 280 or equivalent (supported) Windows 10 32-bit: NVIDIA GeForce GTX 680 or AMD Radeon R9 280 or equivalent (supported) Mac OSX 10.9 or higher: \* Additional Required Software \* DirectX 9.0c

Related links:

http://www.jbdsnet.com/wp-content/uploads/2022/07/how to download photoshop application.pdf <https://www.careerfirst.lk/sites/default/files/webform/cv/photoshop-touch-for-ipad-free-download.pdf> [https://patroll.cl/wp-content/uploads/2022/07/photoshop\\_pro\\_12\\_premium\\_2020\\_download.pdf](https://patroll.cl/wp-content/uploads/2022/07/photoshop_pro_12_premium_2020_download.pdf) <http://jadetana.com/?p=21381> [https://www.sdssocial.world/upload/files/2022/07/JJYDBMtKZiV33s7S6aft\\_01\\_0368eb61556564297390f9af5b1cb2a0\\_file.pd](https://www.sdssocial.world/upload/files/2022/07/JJYDBMtKZiV33s7S6aft_01_0368eb61556564297390f9af5b1cb2a0_file.pdf) [f](https://www.sdssocial.world/upload/files/2022/07/JJYDBMtKZiV33s7S6aft_01_0368eb61556564297390f9af5b1cb2a0_file.pdf) [http://www.bankerogkontanter.no/wp-content/uploads/2022/07/Download\\_photoshop\\_cc\\_for\\_windows\\_7.pdf](http://www.bankerogkontanter.no/wp-content/uploads/2022/07/Download_photoshop_cc_for_windows_7.pdf) <https://ryhinmobiliaria.co/wp-content/uploads/2022/07/queacarr.pdf> [https://www.linkspreed.com/upload/files/2022/07/JadTxgGskPbtzRfdu5zi\\_01\\_ca6de97d20d0f36eb87caa48de80e02b\\_file.pdf](https://www.linkspreed.com/upload/files/2022/07/JadTxgGskPbtzRfdu5zi_01_ca6de97d20d0f36eb87caa48de80e02b_file.pdf) <https://dev002.glimsol.com/neobros/sites/default/files/webform/frialb236.pdf> <http://thanhphocanho.com/64050-2/> <http://www.eventogo.com/?p=218802> [https://sawkasetworld.net/upload/files/2022/07/9KvR4VtvwpcBHUcUddtA\\_01\\_de4f4094e6bca9925308cce732c5e435\\_file.pdf](https://sawkasetworld.net/upload/files/2022/07/9KvR4VtvwpcBHUcUddtA_01_de4f4094e6bca9925308cce732c5e435_file.pdf) <https://www.jesuspiece.cash/2022/07/01/how-to-use-adobe-photoshop-learn-the-adobe-photoshop-interface/> <https://aprendeinhealth.com/blog/index.php?entryid=4999> [https://navchaitanyatimes.com/wp-content/uploads/2022/07/photoshop\\_cc\\_2021\\_free\\_download\\_amp\\_install\\_tamil.pdf](https://navchaitanyatimes.com/wp-content/uploads/2022/07/photoshop_cc_2021_free_download_amp_install_tamil.pdf) <https://www.ecyacg.net/wp-content/uploads/2022/07/inegan.pdf>

<https://nilepharmafood.com/wp-content/uploads/2022/07/sakahine.pdf>

<https://kuchawi.com/fine-point-embroidery-generator-multi-brush-gradual-methods/>

[https://conceptlabcreative.com/wp-content/uploads/2022/07/background\\_pattern\\_photoshop\\_download.pdf](https://conceptlabcreative.com/wp-content/uploads/2022/07/background_pattern_photoshop_download.pdf)

<https://tarpnation.net/adobe-stock-android-picture-editor/>